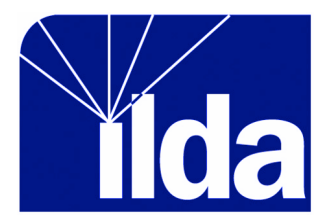

# **2016 ILDA Artistic Awards Guide Ver. 1.0**

For entries finished and documented between 1 Jan 2015 and 31 March 2016. Winners of these Awards will be publicly presented November 8 at the ILDA Awards Banquet and Presentation during the 2016 ILDA Conference in Baltimore, Maryland.

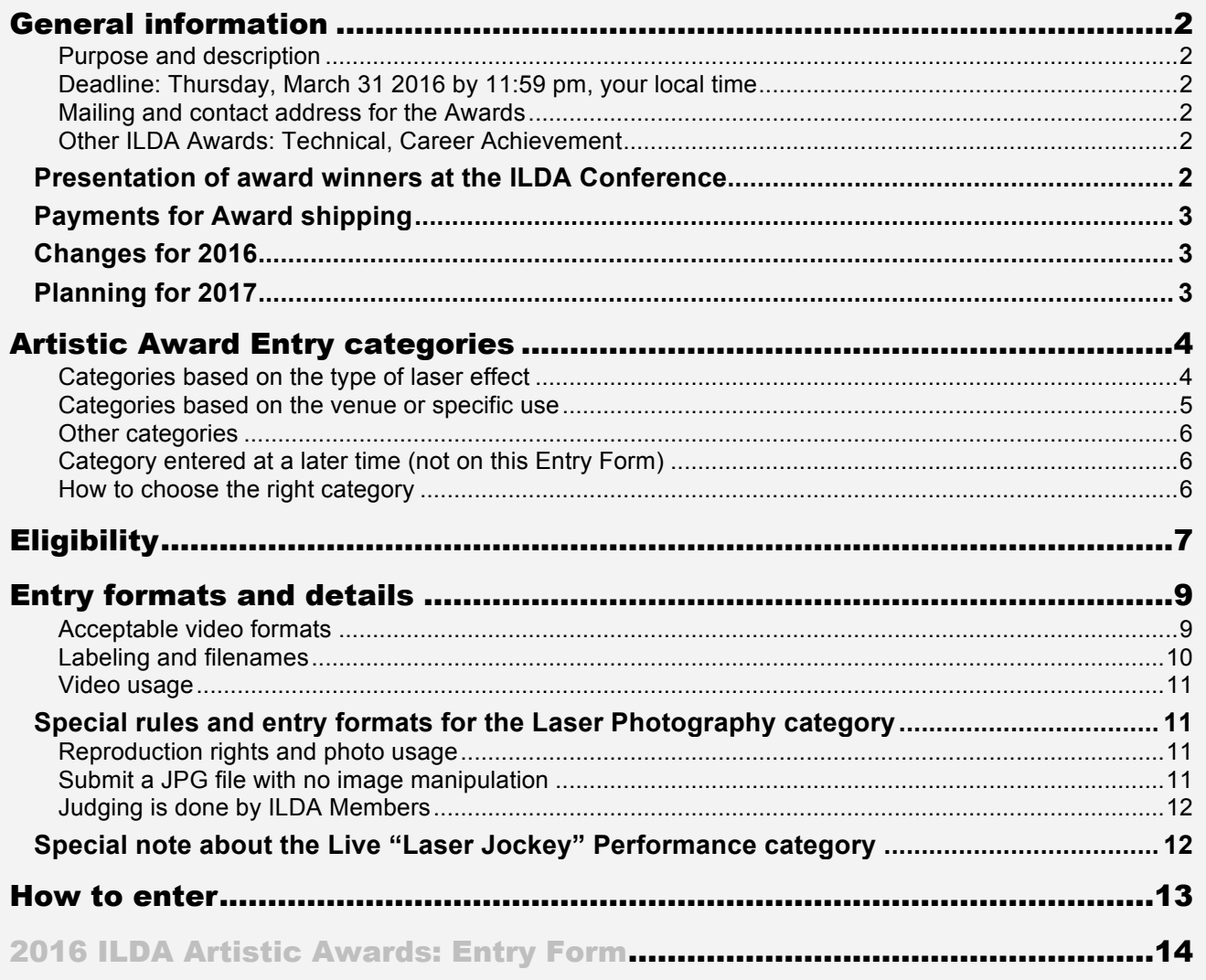

#### **©2016, International Laser Display Association**

Draft 0.1: Changed eligibility date: Jan 1 2015 to March 31 2016. Added requirement for documentation if ILDA has safety concerns. Stated that ILDA charges for shipping Awards if they are not picked up at the Conference.

Version 1.0: Added changes voted by the Awards Committee as of Jan 28 2016. Uploads will now be to ILDA's Dropbox, using a form on the ILDA.com website. Changed name of Member Form to Entry Form, for clarity.

For the latest revisions and rule clarifications (FAQs), check ILDA's website at *www.ilda.com/entries2016.php*

# GENERAL INFORMATION

#### **Purpose and description**

The ILDA Artistic Awards recognize creative achievement in laser displays, promote and publicize ILDA and its Members, and establish credibility for the artistic medium of laser light. Since the ILDA Awards were instituted in 1988, there have been over 1000 total winners (Artistic and Technical awards), won by 119 different companies and individuals.

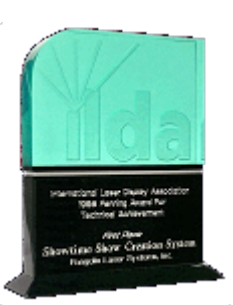

### **Deadline: Thursday, March 31 2016 by 11:59 pm, your local time**

All Artistic Award entries must be mailed (postal service) or shipped (delivery service such as FedEx, UPS, etc.); or uploaded as a single compressed "zip" file to ILDA's Dropbox site. You can choose whether you want to send files by USB thumb drive, or by uploading.

**Mailed/shipped entries:** Entries must be postmarked or given to a delivery service on or before the deadline listed above.

- For U.S. domestic mail, we recommend First-Class mailing. For mail coming from outside the U.S., we recommend Airmail. You can also ship with a delivery service such FedEx, UPS, DHL, etc. – for this, either ground or air is fine.
- We can accept Artistic Awards hand-delivered to ILDA's Orlando location, if they arrive before 5 pm Orlando time on the deadline day. We do not accept late-night deliveries on deadline day.
- It is the sender's responsibility to track the shipment and be sure that ILDA has received it. We recommend you use your shipper's delivery confirmation service.

**Uploaded entries:** Upload a single file (ZIP format) containing all video and photo files (MP4, MOV or JPG formats), the filled-out Entry Spreadsheet file (Excel), and the filled-out Entry Form (DOC or PDF format). Upload this single ZIP file using the Dropbox upload form at *www.ilda.com/entries2016.php*.

• The ZIP file contents cannot be changed after uploading. So be sure all forms and files are correct.

**Deadline:** For mailed/shipped entries, they must be SENT before the deadline. (It is OK if the mail arrives at ILDA after the deadline). For uploaded entries, they must be UPLOADED before the deadline.

#### **Mailing and contact address for the Awards**

Send all mailed/shipped materials to: ILDA c/o Patrick Murphy, 7062 Edgeworth Drive, Orlando, FL 32819, USA, phone (+1) 407-797-7654. If you have questions, send via email to *mail@ilda.com.*

### **Other ILDA Awards: Technical, Career Achievement**

This document is for the ILDA **Artistic** Awards. Information and entry forms for other Awards, including the ILDA Fenning Award for Technical Achievement, and the Career Achievement Award are at the webpage *www.ilda.com/entries2016.php.*

### **Presentation of award winners at the ILDA Conference**

At the ILDA Conference, we would like to show winning pieces in laser (instead of in video), if this is technically possible. In the past, the categories Graphics, Beams/Atmospherics, Abstract, and Beams and Screen have been an important part of ILDA Awards presentations with the winning entries being shown in laser.

If you should win, we will contact you further to see whether your entry can be shown – in whole or in part – in laser at the Conference.

# **Payments for Award shipping**

The ILDA Award trophies are free to winners. We distribute them at the Awards Presentation held during the ILDA Conference. If you cannot attend the Awards Presentation, there is a charge for mailing the trophies to you. This includes the actual mailing cost plus a small packing/handling charge (it was USD \$10 last year). Usually we sent via an economy service such as U.S. Postal Service International First Class to keep your costs down.

## **Changes for 2016**

These are the changes and clarifications in the rules for this year. Please check back at ILDA's website in case we have added new rules or clarifications since this document was written. 2016 changes are listed in yellow highlighting throughout the document.

#### **CATEGORY AND JUDGING CHANGES**

- New category: Laser Fine Art
- For Nightclub/Disco/Music Festival, added a clarification to discourage entries that focus on a performer or band and thus should be in the Live Stage Show category.
- Combined two old categories, Laser Show (with Multimedia) and Multimedia Show (with Laser), into a single new category, Laser Show with Added Effects/Multimedia.
- Live Laser Jockey: Increased the length of a performance to 3 minutes (up from 2 minutes).

#### **SUBMISSION AND ENTRY CHANGES**

- Entry eligibility dates have been changed. It is now a 15 month period the 12 months of the previous year (2015 in this case) plus three months in the current year (2016).
- Entries submitted via the internet now use a Dropbox form on ILDA's website. This will upload to us. (In previous years, entrants used their own upload method and sent ILDA a download link – we are not doing that in 2016).
- We are tightening our request for safe and legal shows. Do not submit shows that depict audience scanning, lasers on performers or other potentially unsafe effects unless you have documentation of the measurements and procedures that were done, prior to the show, to ensure a known, safe laser light exposure.

#### **OTHER CHANGES**

• Explicitly stated that there is a shipping charge to send Award trophies to winners who did not attend the Awards Presentation at the ILDA Conference.

### **Planning for 2017**

So that you can plan for next year's Awards competition, the deadline for the 2017 ILDA Awards is tentatively scheduled for Friday 31 March 2017. This means that entries created and documented between 1 January 2016 and 31 March 2017 will be eligible.

We suggest that you videotape shows when you have a chance during 2016, to avoid any rush in early 2017.

# ARTISTIC AWARD ENTRY CATEGORIES

Almost all of the Artistic Award entries must be submitted as MP4 or MOV format videos. These normally are videos of a laser show; however, it is also OK to use still frames if you wish (such as panning "Ken Burns" documentary effects, or a slideshow-type presentation).

There are two exceptions: 1) entries in the Laser Photography category are submitted as photos in JPG format, and 2) entries in the Laser Jockey category are performed and judged live at the ILDA Conference later this year.

**Each video entry must be four minutes or less.** If your original laser show is longer than four minutes, edit the video so that you submit only the best four minutes (or less) in the show. You can edit simply by taking your favorite section of the show, or you can put shorter sequences together so that you have a "best of" video.

We want to emphasize that, even though you have up to 4 minutes*, you do not have to use up all this time.* Often the overall quality of a show can be demonstrated in much less time. The 4 minutes is intended primarily for shows that build up or tell a complex story – not necessarily for 4 minutes worth of slightly different looks.

You may enter as many categories as you like. **For each category, you may submit up to three entries.** The total number of entries (all Artistic categories together) must be 23 or fewer.

### **Categories based on the type of laser effect**

#### 1. **Beams/Atmospherics Show for a Single X-Y Scanner Pair**

**A single-projector show where the laser is seen in mid-air (not on a screen).** Must be primarily beams and/or atmospheric effects. Only a few brief, occasional graphics or abstracts are permitted. If your original laser show has some sections with substantial graphics or abstracts, you must edit these out of the submitted video – the judges must see primarily beams and/or atmospheric effects.

 **By "single projector" we mean that the only device used is one set of X-Y scanners.** If any other bounce mirrors, gratings, scanners, actuators, motors or other devices are used in the show, this must be entered in the next category, for Multiple-Scanner Projectors.

#### 2. **Beams/Atmospherics Show for Multiple-Scanner Projectors**

See rules for the category above, except that **more than one X-Y scanner head or projector can be used to create the beam/atmospheric show**. Also, use this category for shows that use nonscanner devices such as bounce mirrors, gratings, actuators and motors.

#### 3. **Graphics Show**

**Graphic images projected onto screens**. Must be primarily representational graphics such as drawn animation frames and computer graphics. Only a few brief, occasional beams/atmospherics or abstracts are permitted.

 If your original laser show has some sections with substantial beams/atmospherics or abstracts, you must edit these out of the submitted video – the judges must see primarily graphic images.

#### 4. **Abstract Show**

**Abstracts and other non-representational images projected onto a screen.** Must be primarily abstracts. Only a few brief, occasional beams or graphics are permitted.

 If your original laser show has some sections with substantial beams/atmospherics or graphics, you must edit these out of the submitted video – the judges must see primarily abstracts.

#### 5. **Beams and Screen Show**

A laser show that has both **images on a projection screen, and also beams from around or through the screen**. The projection screen images can use any combination of graphics and abstracts.

#### **Categories based on the venue or specific use**

#### 6. **Planetarium Show**

**A laser show created specifically for presentation at a planetarium** (or similar venue where the audience is inside a dome structure). The entry must be recorded in a planetarium (or similar) dome. You can film with an audience, or "after hours" without an audience – your choice.

#### 7. **Nightclub/Disco/Music Festival Show**

**A laser show which has been created for, and performed at, a nightclub, disco or music festival.** The show can be of any format, including beams only, mixed beams and graphics, and live laser performances. The video must depict the actual show as presented on site with an audience – not filmed in a studio or an empty rehearsal hall. This category is NOT for entries that primarily focus on a performer or a band; use Live Stage Show for such entries. Any entries submitted to Nightclub/Disco/Music Festival that focus on a performer or a band may be moved to the Live Stage Show category at the judging coordinator's discretion.

#### 8. **Corporate Show**

**A laser show designed to market a specific product, or presented to an audience consisting of a company's employees or customers.**

 Use this category for any corporate show, even if it might also fall under other categories such as Multimedia or Stage Shows. The reason is so that ILDA can highlight the use of laser shows for corporate meetings and product launches/demonstrations. The video must depict the actual show as presented on site with an audience – not filmed in a studio or an empty rehearsal hall.

#### 9. **Live Stage Show**

An event such as a theatrical show or a music concert that **features live performers and lasers, performing on a stage in front of an audience**. The event is exclusively or primarily for the inperson audience.

 Other media such as lighting and video can be incorporated, but the laser must be significantly featured. The laser part can be pre-programmed or can be performed live; however, there must be some syncing and artistic coordination with the live performers. The entry can be recorded at an actual performance with audience, at a rehearsal, or both (intercut) – your choice.

#### 10. **Live TV Show**

**Footage from a TV production shot live, or live on tape** (such as a singing competition, awards presentation or halftime show at a sporting event) where there is only one take with editing done live, there are bright stage or stadium lights, the lasers are one of many lighting and special effects, and the primary audience is the TV viewers. The entry must use footage from the final, broadcast production.

#### 11. **Edited Film/TV/Video**

**Footage from a film, TV show, commercial or music video where different scenes are edited together.** Usually the lighting can be controlled to enhance the lasers. This category is also for use of lasers as special effects lighting, for example in science fiction movies or TV commercials.

 This does NOT include documentation of shows that would normally fall in other categories, such as a film of a concert or of a multimedia show.

#### 12. **New for 2016**: **Laser Show with Added Effects/Multimedia**

This category is for shows that have additional non-laser elements such as lighting, fireworks, video screens, etc. These shows can take place indoors or outdoors.

#### 13. **New for 2016**: **Laser Fine Art**

Lasers used in fine art applications. This can include works displayed publicly in galleries and exhibitions, works sold to private collectors, and works that are primarily intended for artistic appreciation or as artistic statements. The lasers may be directly experienced by viewers (e.g., a laser exhibition in a gallery), or the end result may be artistic photos, video or film that include the laser elements.

#### **Other categories**

#### 14. **Innovative Application**

This category is for **novel or unusual laser applications that do not fit into any other category**. Winners in the past have included Theo Dari's "Laserman" magic act, an underwater laser show viewed from a glass-bottom boat, a raster-only show, and an interactive laser character that talks to passersby.

#### 15. **Laser Photography**

**Submit a photo with laser beams/graphics as the dominant element**. The photo must be of a single "click" of the camera. The photo may have darkroom-type improvements in Photoshop, such as cropping and curves. However, photo manipulation such as adding or removing elements is not permitted. (Detailed rules are below, in the section "Special rules and entry formats for the Laser Photography category".)

This category will be judged by Members, online.

#### **Category entered at a later time (not on this Entry Form)**

#### 16. **Live "Laser Jockey" Performance**

Entries in this category **are performed live at the ILDA Conference**. Attendees will view all performances and will judge the entries.

 You do NOT have to enter this category now. That's why it is not listed on the Entry Form. Later in the year, as we get closer to the ILDA Conference, we will send out instructions on how to enter this category. Just so you can get ready, additional information is below, in the section "Special note about the Live 'Laser Jockey' Performance category".

#### **How to choose the right category**

Some of your entries might fit into two or more categories. Choose the category you think is most appropriate. Don't worry too much over this. If the entry coordinator or the judges think your entry is more appropriate for another category, they will move it before judging.

ILDA retains the right to move entries based on its best judgment of the most appropriate category for each entry.

# **ELIGIBILITY**

**ILDA Member eligibility:** Any company or person that is an ILDA Member in good standing at time of submitting the entry may enter the ILDA Awards. This includes all Membership categories including Student.

• **If Membership status changes:** If a Member is suspended, terminated, or resigns at any time prior to the ILDA Awards Presentation, their entries may be removed from judging and/or awards consideration.

**Entry eligibility:** Submit entries created between the time period of 1 January 2015 and 31 March 2016. Laser shows that were begun earlier than 1 January 2015 may be entered if completed, performed and documented within this time period. We are flexible on these dates; however, all material must be recent and must be new to the judges.

• IMPORTANT: Do NOT enter any shows or materials submitted to the ILDA Awards in previous years.

**Entry must be your work:** You are on your honor, in accord with the ILDA Code of Ethics, that you (the ILDA Member submitting an entry) substantially or primarily produced the laser portion of the entry.

- You must have had creative and production responsibility. Do NOT enter a show that was largely created and produced by someone else. The Awards honor your talent, not someone else's talent such as a subcontractor or a customer of your projector or software.
- You can use pre-programmed elements such as laser clip art as long as you specify the clip art source and approximate percentage on the Entry Spreadsheet.
- For Laser Photography *only*, it is OK if the lasers in the pictures are not yours. This category is not about who made the laser display; instead it is about "the photographer's skill in capturing the excitement and magic of laser displays."

**Entry safety and legality:** Submit only entries which are safe and which follow all applicable laser safety laws and regulations (including laws for audience scanning) in the jurisdiction where the show was performed.

- Entries filmed in a studio, with no audience, can use any power and can scan anywhere, even if the original show was intended for an audience. However, if the video depicts an audience watching the laser show, then the show must be safe for the audience and must comply with all applicable laws and regulations.
- **New for 2016**: Do not submit shows that depict audience scanning, lasers on performers, or other potentially unsafe effects UNLESS you have documentation of the measurements and procedures that were done, prior to the show, to ensure a known, safe laser light exposure. ILDA may later request this documentation. It will also help if an independent Laser Safety Officer inspected your show and you can furnish his or her report.
- ILDA reserves the right to remove or disqualify an entry if, in our sole opinion, 1) the show violates **or appears to violate** safety standards, laws and/or regulations; and/or 2) the show does not have sufficient documentation of safety and legal compliance.

**Joint entries:** In cases where two or more companies shared the work of creating an entry, one of the companies will submit a single entry listing the two or more companies in the entrant name part of the Entry Form. (For example, "ABC Company and XYZ Inc.") DO NOT submit the same material as two separate entries. Explain in the Statement of Intent the responsibilities of each company.

- By "shared work", ILDA means that each company had significant creative and production responsibility for the entry. The responsibility went beyond a subcontractor (for example, someone paid to digitize the graphics) so that it truly was co-created or co-produced by each company involved.
- At least one of the companies must be an ILDA Member during the eligibility period listed above. Award trophies will only have ILDA Members' names on them, and will only be given to ILDA

Members. If you want extra trophies for a non-ILDA partner, for a client, or for employees, these can be purchased separately.

#### **All entries are limited to four minutes maximum length.**

- **If the original laser show four minutes or less, then you are fine.** Submit the entire show.
- **If the original laser show is more than four minutes, you must select which part (or parts) of the show to present to the judges.** You may want to select the best segment of the show, or you may want to select various short segments and edit them together in a "best of" video (kind of like how a movie trailer shows the best parts of the movie). Whatever method you choose, only enter four minutes (or less) of video.
- During judging, if all judges agree that they have "seen enough", they can stop viewing an entry at any time. So be sure to **enter only the most interesting part(s) of your show. You do not have to "fill up" all four minutes.**

#### **Do not submit the same show material in different categories**

- It is OK if you want to select different parts of a show and enter them in different categories. For example, you could submit one part of a show in the Graphics category, and a different part in the Abstract category. However, **you CANNOT submit the same show material twice**, in two different categories. All of your video entries must be unique (not repeating the same part of a show).
- For the Laser Photography category, it is acceptable to enter a photograph taken of laser graphics or a laser show that was entered in another category. It is only the *video* entries where you cannot submit the same material twice.

# ENTRY FORMATS AND DETAILS

**All entries must be submitted in video format,** except for those in the Laser Photography category.

### **Acceptable video formats**

Submit your entry in the following digital format:

- **QuickTime MP4** (H.264, MPEG-4 Part 10 AVC, MPEG-4 Part 4) **or MOV video files.** Submit as individual files, one video file per entry. *We do not accept any other formats such as AVI or WMV files, or DVD discs – only MP4 or MOV files.*
- The video length must be **4 minutes or less.**
- **The video pixel dimensions must be 1920 x 1080 or smaller.** Do not submit any larger sizes. For ILDA's purposes of judging, showing at the awards, and uploading winners to YouTube, 1280 x 720 is a good compromise between quality and file size.
- **The video file size must be 300 MB or less.** For a 4-minute 1920 x 1080 video at reasonable compression, this is entirely possible. A NTSC or PAL sized video ((720 x 480, 720 x 576) is typically 50 MB or less.

**Submit the highest quality possible:** The video should be from high-quality sources. If possible, shoot video specifically for the Awards entry. Any video editing or signal processing must not change the entry's integrity. For example, it is not permitted to superimpose video signals to "manufacture" a multi-scanner show.

#### *TIPS FOR BETTER VIDEO*

*Unfortunately, some ILDA Award submissions have bad video and audio quality. Please, to give your entry the best possible chance, use high quality equipment and techniques, and avoid the problems listed below. You may want to work with a videographer in documenting and editing your entries.*

*Video problems:*

- *Shaky cameras*
- *Focus problems, especially when auto-focus has trouble with beams and atmospherics. Doublecheck that there is no focus hunting in the video.*
- *Too-light exposures giving a brown or gray background instead of black*
- *Use of only one camera angle throughout the entire show (for concerts and shows where different audience members can have different perspectives)*
- *Distracting elements such as persons walking in front of the laser, or power and status lights.*

#### *Audio problems:*

- *Hearing the camera focusing*
- *Hearing camera controls being pressed, or the camera being manipulated*
- *Audio too loud and thus distorted*
- *Audio too soft and thus unimpressive*
- *The most common problem is using the camera's built-in microphone instead of a direct feed from the audio system (or instead of replacing the audio later in post-production. This is allowed as long as the audio track accurately represents what the viewer would experience in-person.)*

*Video flicker can be a problem as well. Laser graphics on videotape often appear to flicker, due to differences in the video and laser frame rates. One suggestion is to use a digital camcorder with variable frame rates; pick the best one for your particular show. Also, a feature called "gain up" can superimpose frames so they do not fade as fast. Old analog cameras may inherently smooth out the flicker due to how the tube captures light.*

*Improving your video will help not only your ILDA Award entries, but also any other video you produce for clients, prospective customers, etc.*

**No fake lasers or digital enhancements.** You cannot use simulated laser displays such as "preview windows". All lasers must be real, coherent light sources and must look approximately as the eye would see them.

**Keep entries anonymous:** Each video entry should NOT have any added titles, logos, etc. This is done so that entries are as anonymous as possible to the judges.

If the source footage has identifying information, try to edit it out or cover it up in post if possible.

 Exceptions can be made; for example, a laser show at a tradeshow stand, in which the point of the show is to display the entrant's company name. Also, the video source may happen to have the entrant's name; for example, a clip from a TV show about the entrant. But do NOT add on any company titles, superimposed logos or other non-essential identifiers.

**When you write the Statement of Intent, do NOT include identifying information.** For example, do not include the name of your company, or employee names, or product names. The Statement of Intent gives a short background about your show and any special features judges might not notice from the video (Example: "We had to hide the laser under the car hood so we used fiber feed.") Keep the Statement of Intent short.

### **Labeling and filenames**

For your video entries, **do NOT add any type of title screen** such as "ILDA Award Entry, Category 4, 'My Lasershow'." Simply send the video without adding any titles.

**Label physical media so it does not get lost or mixed up:** Write your name and company, and "2016 ILDA Artistic Award Entries" on the USB drive.

ILDA manages over 150 video and photo files each year. To help us organize these, and to automate tasks such as stripping out company names for judging, **you must label all video and photo filenames as follows:** 

- Start with "**2016IA**" meaning the **2016 I**LDA **A**wards. (That's a capital "**I**", capital "**A**")
- A **hyphen** (-)
- **Two-digit entry category number**. For example, "03" is for a Graphics Show, "04" is for an Abstract Show, "13" is for a Multimedia Show, etc.
- An **underscore** (\_)
- The **entry name**. This can be shortened, and abbreviations can be used. Spaces are OK.
- Another **underscore** (\_)
- The **entrant's company name**. This can be shortened as well, for example "MJ Prod" or "Laserblast Intl". The same name format must be used consistently on all entry file names. (For example, don't use "MJ Prod" on some files and "Mike Jones Productions" on other files.)
- A **period/dot** (.)
- A **three-letter file extension**. For example, "mp3", "mov", "jpg" in lower case.

Don't use unusual characters like commas, ampersands or slashes – just letters (caps or lower case), numbers, hyphen, period, underscore and (optional) space.

#### **Here are some correct and incorrect example filenames**:

- Correct: 2016IA-01 New Years Eve Laserblast Intl.mp4
- **Correct:** 2016IA-15\_Laserstravaganza\_MJ Prod.jpg (note: NOT .jpeg; this is four letters the file extension must be three letters)
- **Incorrect:** 2016IA 5-Nightly water show Mike Jones Productions.avi (incorrect use of the hyphen and underscores, spaces before separators, single-digit for the category number, using a different form of the entrant's name than in other files, wrong file type -- .avi is not permitted)

#### **Video usage**

Video entries will be used for the purpose of judging the ILDA Awards and presenting the award winners at the ILDA Conference. In addition, ILDA may make a compilation of the award winners. ILDA may also post winning entries online or otherwise present winning entries to Members and the general public.

When ILDA posts winning entries online, we will add titles that are visible during the entire video (awards year, winning place and category, name of entry, name of company submitting). We might possibly also add static or moving watermarks, but we cannot guarantee that we will do so.

While ILDA takes the above reasonable precautions, we cannot guarantee against someone misappropriating video content; for example, by taping during the ILDA Awards Presentation or by illegal copying from any compilation collection or YouTube uploads.

**Therefore, if you have special concerns about your show's video content being seen or appropriated, simply do not enter that particular show in the ILDA Awards competition.**

## **Special rules and entry formats for the Laser Photography category**

The **Laser Photography** category is for still images that capture a laser display. **The photo must be of a single "click" of the camera.** You can make a short exposure, or a long time-exposure, but it must be of one shutter press or "click". Multiple exposures are not permitted.

**Submit a JPG file of the image.** For an entry on a USB drive, put the JPG on the same USB drive as the video files and the Entry Spreadsheet file. For uploaded entries, include the JPG with the other files that are added to the single ZIP file that you will upload before the deadline.

**Laser is primary:** Non-laser elements can be in the photo; however, the laser beams or graphics should be the dominant element.

**Any company's display**: The photographed laser display can be from you or your company, or the display can be from another company – it does not matter. This category is about the photographer's skill in capturing the excitement and magic of laser displays.

**Give credit to the laser display producer:** If you did not produce the laser display, then in the Entry Spreadsheet's "Credits" section, you must list what company did the laser display, and/or where it was photographed.

### **Reproduction rights and photo usage**

**You must have reproduction rights to the submitted photograph.** This means you or your employee took the photo, or you hired someone who gave you, in writing, reproduction rights to the photo.

By entering the photograph, you give ILDA the right to use the submitted photograph for Awards and general illustration purposes such as at ILDA's website or in an ILDA publication. ILDA will give credit to you as photographer in ILDA Awards-related materials, but cannot guarantee that a credit line will always appear when used for general illustration purposes.

#### **Submit a JPG file with no image manipulation**

The files entered for the Laser Photography category must be in JPG format. Include these files on the same format (USB thumb drive or uploaded ZIP file) as your video entries.

The JPG file can be from a digital camera, or it can be a scan of film. Once captured or scanned, you can only do limited Photoshop-type work:

- **You CAN do darkroom-style manipulations:** cropping, curves (brightening, darkening), dodging, burning, saturation adjustments, sharpening, and dust and spot removal.
- **Photo image manipulation is NOT allowed.** You cannot retouch or remove unwanted objects except for fixing dust and spots caused by the camera or scan. You cannot add elements from other photos or artwork. **Do NOT do any photo image manipulation, or the entry will be disqualified.**

You are on your honor, in accord with the ILDA Code of Ethics, that you have not done digital manipulation. In questionable cases, ILDA may ask to see the original out-of-the-camera file, or may disqualify an entry if manipulation is found or is strongly suspected.

### **Judging is done by ILDA Members**

The Laser Photography category is judged online, by ILDA Members. Exact details of how and when the judging will take place, will be emailed to Members via the ILDA List later in the year.

# **Special note about the Live "Laser Jockey" Performance category**

ILDA wants to showcase performers who create laser shows live. To do this, we created the Live "Laser Jockey" Performance category. This is different from the other entries, in the following ways:

- You do NOT have to enter the Laser Jockey category now. That is why this category is NOT listed on the Entry Spreadsheet.
- As the time gets closer for the Conference, we will notify all Members of how to enter this competition.
- To enter and be judged, you must perform a live show at the ILDA Conference. This means you will have to register and attend the conference.
- We will also notify Members about what equipment will be available at the Conference. If you need additional equipment, you must arrange for it to be at the Conference.
- Entries in this category will be judged by persons attending the Laser Jockey event at the Conference.
- Entrants will have 15 minutes each for setup and testing, prior to the Lase-Off.
- Entrants will perform one time, for 3 minutes, to an unknown piece of music.

**Fill out the Entry Form, print and include with USB drive, or upload it to ILDA:** At the end of this document is the Entry Form.

- For physical entries (USB thumb drive), print it, fill it out, and send the Entry Form to ILDA along with your entries on the USB thumb drive. Send by mail or shipping service.
- For uploaded entries, fill out the Entry Form by typing into the Word document, or by printing a blank Entry Form, writing on it, and then scanning it into a PDF document. Include the filled-out Word or PDF document as part of the single zipped file that you will be uploading.

**Fill out the Entry Spreadsheet, put on USB or upload to ILDA:** There is an Entry Spreadsheet available online at the ILDA Award Entry webpage at *www.ilda.com/entries2016.php*. Load this into Microsoft Excel and fill it out with the details of each entry. Save the Entry Spreadsheet as an Excel format file (.XLS)

- For physical entries, include the filled-out Excel file on the USB thumb drive that also contains your video and photo files.
- For uploaded entries, include the filled-out Excel file as part of the single zipped file that you will be uploading.

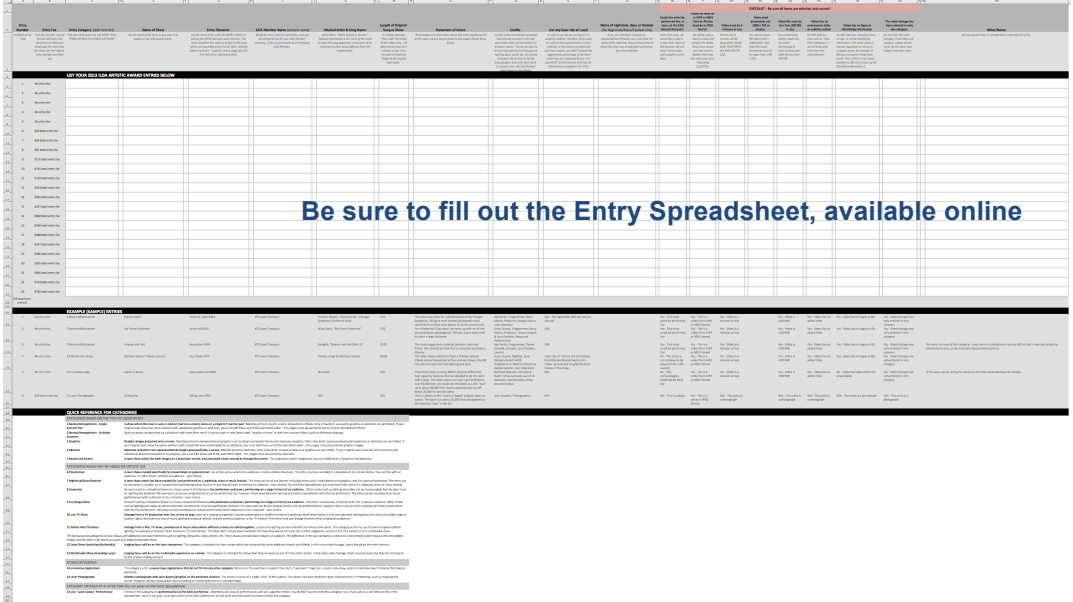

**Entry fee:** The first five entries are free. There is a USD \$29 fee for each entry from #6 through #10. There is a USD \$49 fee for each entry from #11 through #23. You cannot enter more than 23 entries. See the Entry Form for payment details.

**Number of entries per category**: **You may submit up to three (3) entries in any given category.** For example, in the Graphics Show category, you can submit up to three entries; you can then submit another three entries in the Abstract Show category.

**Maximum number of Artistic entries:** The total number of Artistic entries is limited to 23. This is just over half of the total Artistic entries that are possible (15 main categories times 3 entries maximum per category). Each entry should be unique – do not submit the same video footage in different categories.

**Final check and mailing instructions:** See the next page (the Entry Form) for instructions on doublechecking that your entries meet the rules, for the deadline date, and for the mailing address where entries are to be sent.

# **<sup>14</sup>** 2016 ILDA ARTISTIC AWARDS: ENTRY FORM

**Fill out this Entry Form.** For mail/shipped entries, include a printed copy when you send in all of your entry materials. For uploaded entries, include filled-in Entry Form as a Word or PDF document with the other files.

- To avoid possible disqualification or fees, **please double-check your entries against the rules.** Some serious problems to avoid: *Entering past deadline. Company name superimposed in titles or in audio. Incomplete entry forms. No cue sheet. Entries over the four-minute limit. Significant use of uncredited clip art.*
- Entries can be sent either by mail/shipping, or as an uploaded file.
	- o Physical entries must be postmarked (USPS or government postal service) or given to a delivery service (FedEx, UPS) on or before 11:59 pm, your local time, Thursday 31 March 2016. Send entry materials to: ILDA, c/o Patrick Murphy, 7062 Edgeworth Drive, Orlando, Florida 32819, USA, (+1) 407-797-7654
	- o Or, you can use a compression program to put all files (videos, pictures, Entry Form, Entry Spreadsheet) into one zipped file and upload it on the page *www.ilda.com/entries2016.php*.

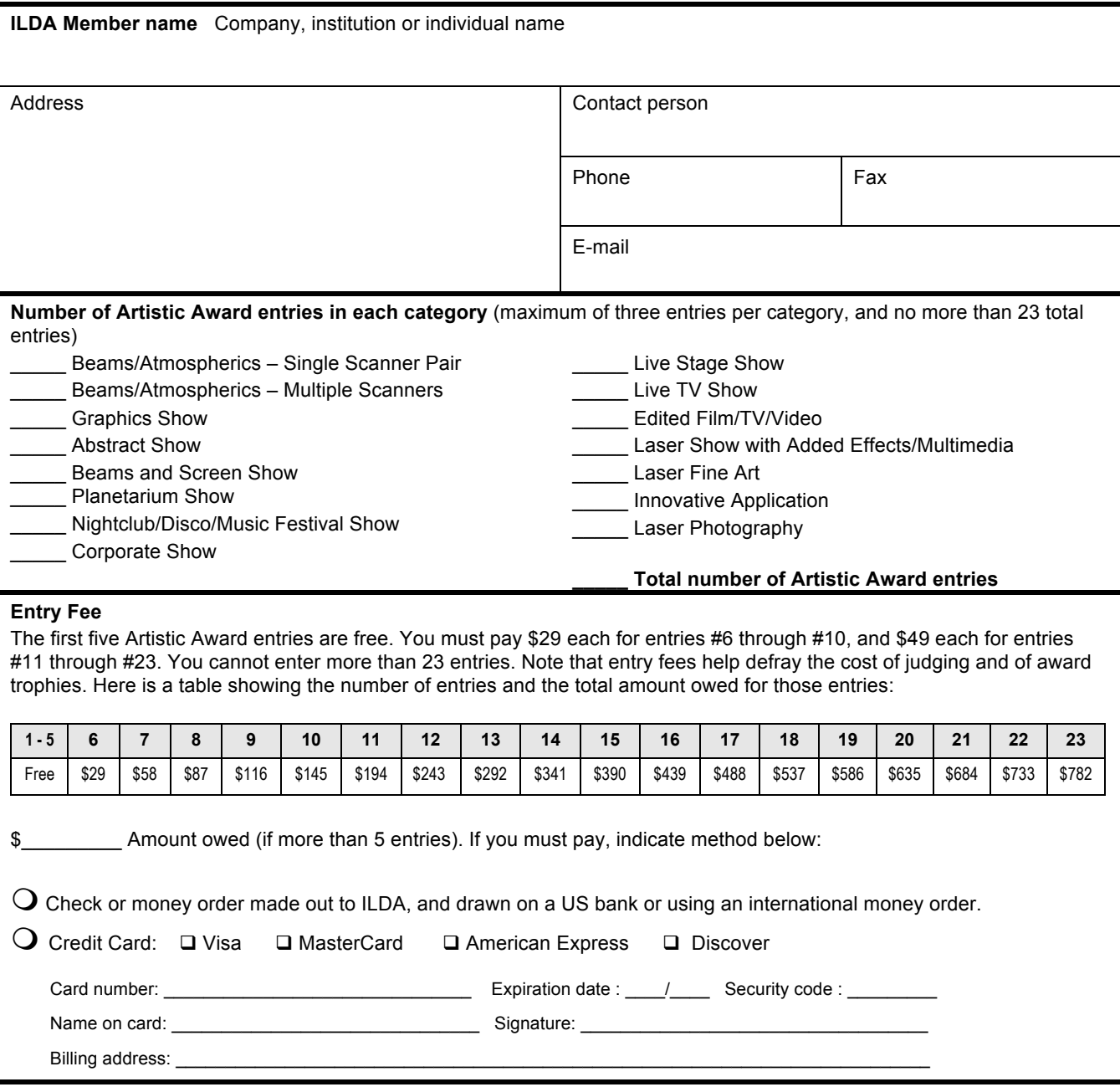

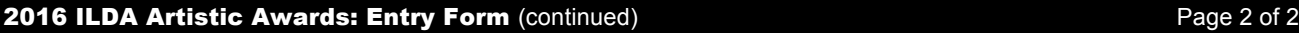

### **Entry checklist** Check the boxes below, to indicate that you have all materials and that your entries follow the rules. The checklist on this form must be filled out accurately. It helps ensure that your entry will not be disqualified. q **I am submitting these entries before the deadline.** All entries must be postmarked, given to a delivery service, or uploaded by the deadline day listed on page 1. We do not accept late entries, except in extraordinary cases such as unforeseen severe weather or accidents. "We got really busy" or "a show booked at the last minute" are NOT acceptable reasons for late entries. If you have any deadline problems, contact us BEFORE the deadline. q **My entries were performed and documented between 1 January 2015 and 31 March 2016, and have not been entered in any previous ILDA Awards.** See the section on Entry Eligibility on page 7. If you have any questions whether your entry was done between the qualification dates, please contact ILDA in advance of the deadline. q **I am submitting the following materials** either physically (mailing/shipping) or as a single zipped file uploaded to ILDA. q This **Entry Form** that has my address and contact information. It also has payment information if I send in more than five (5) entries.  $\Box$  The following files: □ An **Entry Spreadsheet** in Excel format (.XLS) that lists your entries. The spreadsheet is available from *www.ilda.com/entries2016.php*. This must be filled out completely. q All of my **video entries**, which must be in MP4 or MOV format. Each MP4 or MOV file must be 300 MB or less. *Review the Entry Formats section for details* q (If entering Laser Photography) **JPG files of my Laser Photography entries.** *Review the Laser Photography section for details.* q **If this is a physical entry, I have labeled the USB thumb drive with my company name and "2016 ILDA Artistic Award entries"** q **I understand that it is my responsibility to be sure ILDA receives my entry** I will use tracking numbers, receipt confirmation, or other methods to confirm that my package was delivered. For uploading, I will keep a screenshot of the upload confirmation. Note: It is not ILDA's responsibility to check whether you have sent or uploaded any entries this year. q **All my entries are legal** I hereby certify that all of my entries are legal. If video-recorded in front of an audience, my entries meet all applicable laser safety laws and regulations -- including laws for audience scanning -- in the jurisdiction where the show was performed. (Note: If video-recorded in a studio with no audience, beams of any power can be used and they can scan anywhere.) All my entries are safe I hereby certify that, regardless of any laws or regulations, all of my entries are safe. They did not expose unprotected audience members or performers to potentially hazardous light levels. Safe human access levels are considered to be as follows: For static or slow-moving beams, the measured or calculated irradiance is below the Maximum Permissible Exposure limit for a 1/4 second exposure (e.g., the beam irradiance is less than 2.54 mW/cm<sup>2</sup>). For continuously-scanned beams, the measured or calculated irradiance is below 10 times the MPE when the beam was static (e.g., the beam irradiance is less than 25.4 mW/cm<sup>2</sup>) and during the show the "10x MPE" beam was kept moving at all times. It is also OK for special cases where laser irradiance levels in human-access areas may have exceeded these limits but were otherwise rendered safe due to protective clothing, glasses, goggles, or other procedures and techniques. q **I understand that ILDA may remove unsafe entries** I understand that ILDA reserves the right to remove or disqualify an entry if, in our sole opinion, 1) the show violates **or appears to violate** safety standards, laws and/or regulations; and/or 2) the show does not have sufficient documentation of safety and legal compliance.